# **Inhaltsverzeichnis**

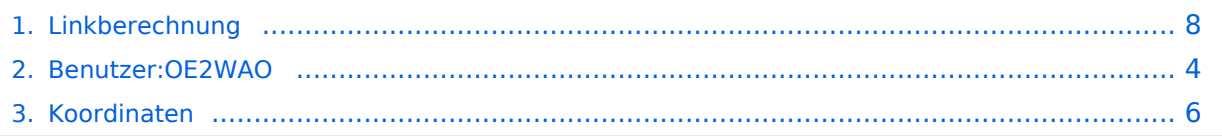

# **Linkberechnung**

[Versionsgeschichte interaktiv durchsuchen](https://wiki.oevsv.at) [VisuellWikitext](https://wiki.oevsv.at)

#### **[Version vom 19. Januar 2009, 18:42 Uhr](#page-7-0) ( [Quelltext anzeigen](#page-7-0))** [OE2WAO](#page-3-0) ([Diskussion](https://wiki.oevsv.at/w/index.php?title=Benutzer_Diskussion:OE2WAO&action=view) | [Beiträge](https://wiki.oevsv.at/wiki/Spezial:Beitr%C3%A4ge/OE2WAO)) (→Radio Mobile)

[← Zum vorherigen Versionsunterschied](#page-7-0)

#### **[Version vom 19. Januar 2009, 18:42 Uhr](#page-7-0) ( [Quelltext anzeigen\)](#page-7-0)**

[OE2WAO](#page-3-0) [\(Diskussion](https://wiki.oevsv.at/w/index.php?title=Benutzer_Diskussion:OE2WAO&action=view) | [Beiträge\)](https://wiki.oevsv.at/wiki/Spezial:Beitr%C3%A4ge/OE2WAO) [Zum nächsten Versionsunterschied →](#page-7-0)

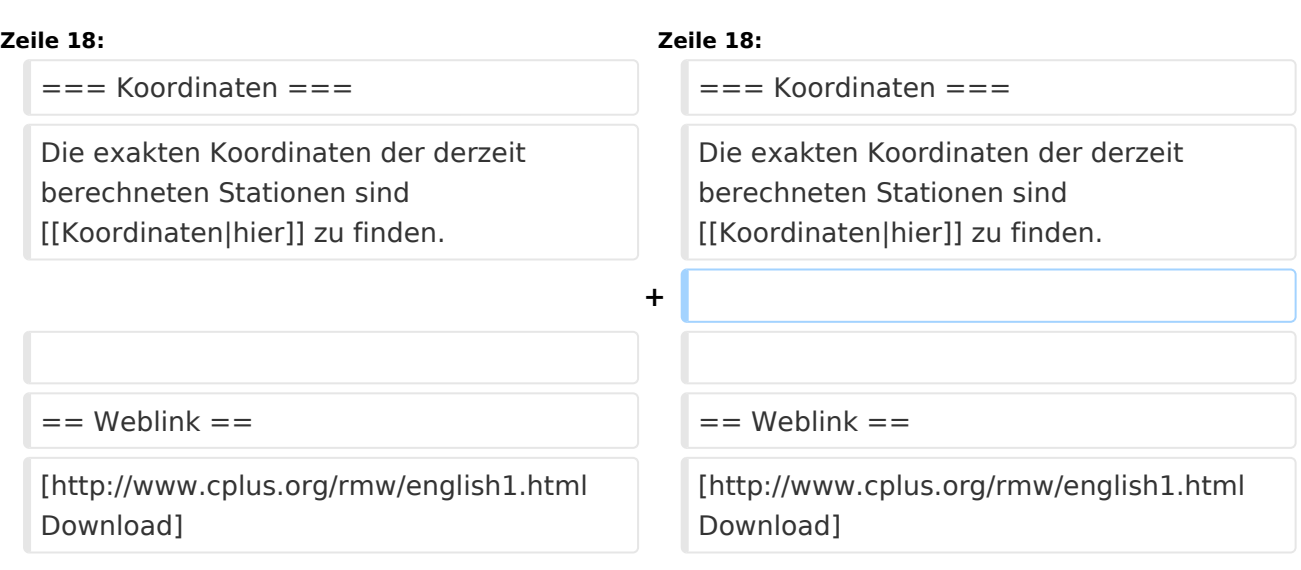

# Version vom 19. Januar 2009, 18:42 Uhr

## Radio Mobile

Links können mit dem freien Programm Radio Mobile berechnet werden.

- **•** Stationseigenschaften Hier werden die Stationen in den einzelnen Standorten angelegt.
- **Netzeigenschaften** In den Bereichen PARAMETER, TOPOLOGIE und TEILNEHMER werden die Netze erstellt. Im Bereich SYSTEME gibt man die Eigenschaften der benutzen Komponenten an.
- **Funkstrecke** Mit F2 kann man sich die Funkstreckeneigenschaften anzeigen lassen.

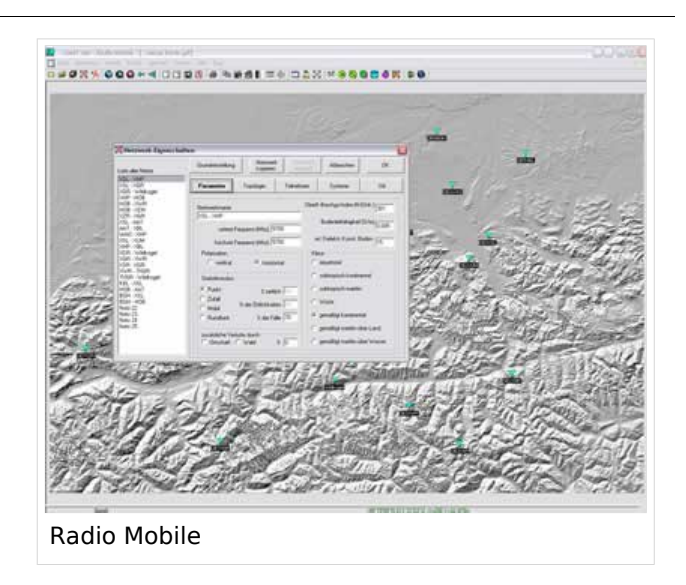

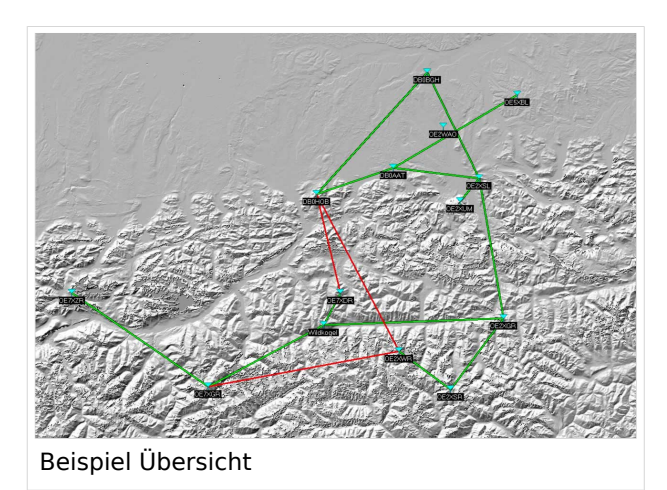

Die exakten Koordinaten der derzeit berechneten Stationen sind [hier](#page-5-0) zu finden.

## Weblink

# <span id="page-3-0"></span>**Linkberechnung: Unterschied zwischen den Versionen**

[Versionsgeschichte interaktiv durchsuchen](https://wiki.oevsv.at) [VisuellWikitext](https://wiki.oevsv.at)

**[Version vom 19. Januar 2009, 18:42 Uhr](#page-7-0) ( [Quelltext anzeigen](#page-7-0))** [OE2WAO](#page-3-0) ([Diskussion](https://wiki.oevsv.at/w/index.php?title=Benutzer_Diskussion:OE2WAO&action=view) | [Beiträge](https://wiki.oevsv.at/wiki/Spezial:Beitr%C3%A4ge/OE2WAO)) (→Radio Mobile) [← Zum vorherigen Versionsunterschied](#page-7-0)

#### **[Version vom 19. Januar 2009, 18:42 Uhr](#page-7-0) ( [Quelltext anzeigen\)](#page-7-0)**

[OE2WAO](#page-3-0) [\(Diskussion](https://wiki.oevsv.at/w/index.php?title=Benutzer_Diskussion:OE2WAO&action=view) | [Beiträge\)](https://wiki.oevsv.at/wiki/Spezial:Beitr%C3%A4ge/OE2WAO) [Zum nächsten Versionsunterschied →](#page-7-0)

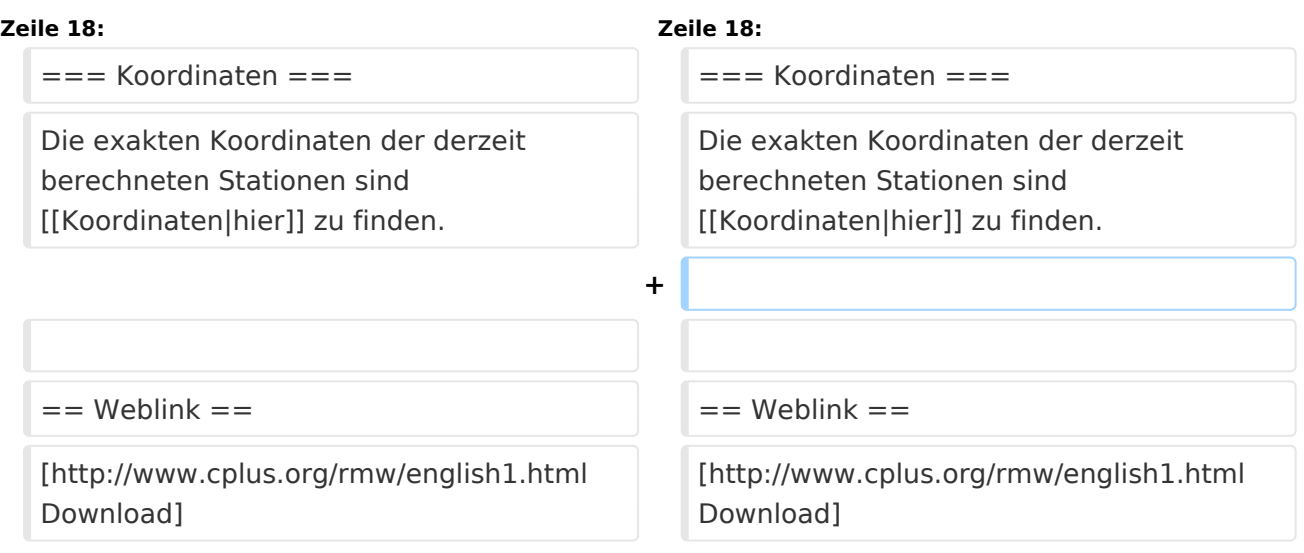

# Version vom 19. Januar 2009, 18:42 Uhr

## Radio Mobile

Links können mit dem freien Programm Radio Mobile berechnet werden.

- **•** Stationseigenschaften Hier werden die Stationen in den einzelnen Standorten angelegt.
- **Netzeigenschaften** In den Bereichen PARAMETER, TOPOLOGIE und TEILNEHMER werden die Netze erstellt. Im Bereich SYSTEME gibt man die Eigenschaften der benutzen Komponenten an.
- **Funkstrecke** Mit F2 kann man sich die Funkstreckeneigenschaften anzeigen lassen.

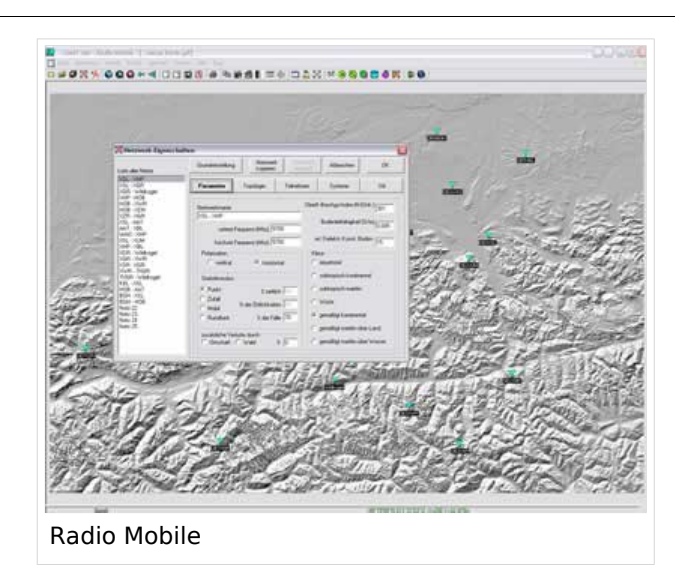

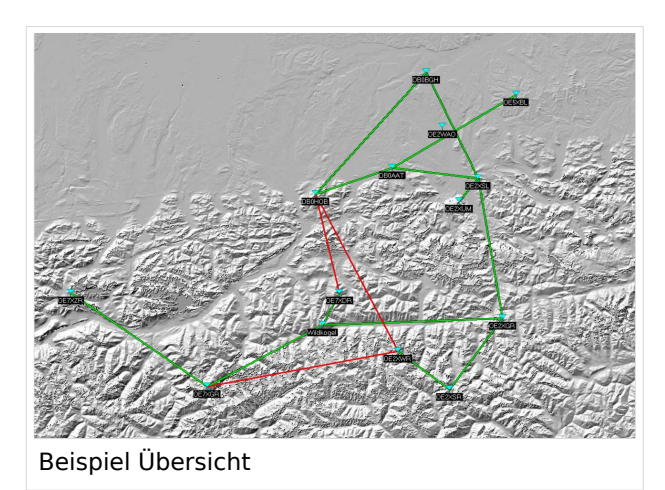

Die exakten Koordinaten der derzeit berechneten Stationen sind [hier](#page-5-0) zu finden.

## Weblink

# <span id="page-5-0"></span>**Linkberechnung: Unterschied zwischen den Versionen**

[Versionsgeschichte interaktiv durchsuchen](https://wiki.oevsv.at) [VisuellWikitext](https://wiki.oevsv.at)

**[Version vom 19. Januar 2009, 18:42 Uhr](#page-7-0) ( [Quelltext anzeigen](#page-7-0))** [OE2WAO](#page-3-0) ([Diskussion](https://wiki.oevsv.at/w/index.php?title=Benutzer_Diskussion:OE2WAO&action=view) | [Beiträge](https://wiki.oevsv.at/wiki/Spezial:Beitr%C3%A4ge/OE2WAO)) (→Radio Mobile) [← Zum vorherigen Versionsunterschied](#page-7-0)

#### **[Version vom 19. Januar 2009, 18:42 Uhr](#page-7-0) ( [Quelltext anzeigen\)](#page-7-0)**

[OE2WAO](#page-3-0) [\(Diskussion](https://wiki.oevsv.at/w/index.php?title=Benutzer_Diskussion:OE2WAO&action=view) | [Beiträge\)](https://wiki.oevsv.at/wiki/Spezial:Beitr%C3%A4ge/OE2WAO) [Zum nächsten Versionsunterschied →](#page-7-0)

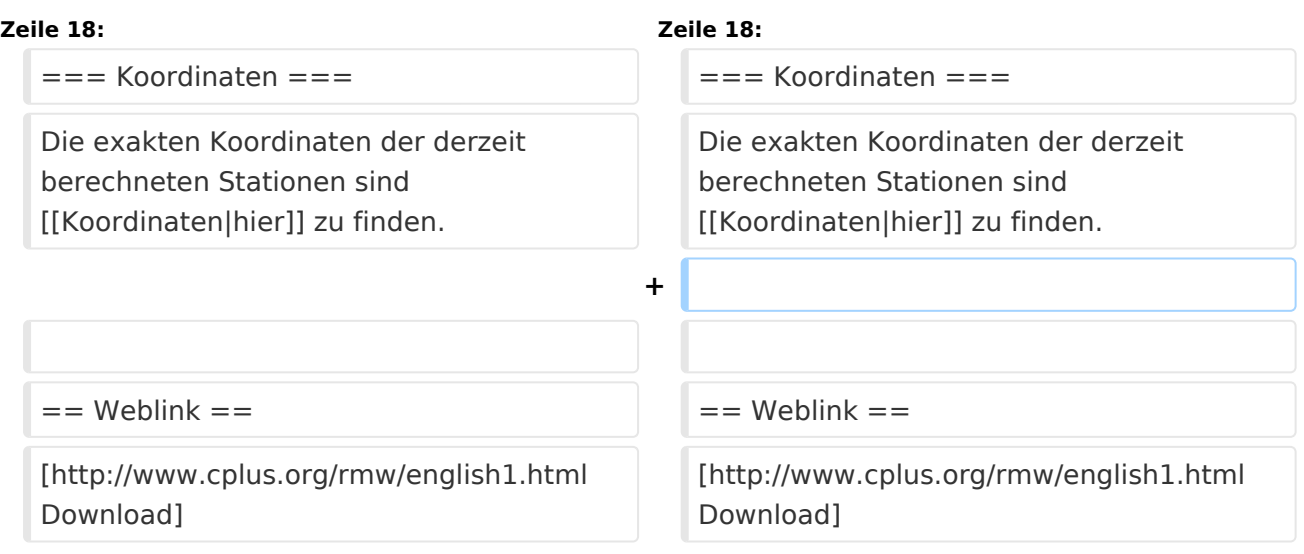

# Version vom 19. Januar 2009, 18:42 Uhr

## Radio Mobile

Links können mit dem freien Programm Radio Mobile berechnet werden.

- **•** Stationseigenschaften Hier werden die Stationen in den einzelnen Standorten angelegt.
- **Netzeigenschaften** In den Bereichen PARAMETER, TOPOLOGIE und TEILNEHMER werden die Netze erstellt. Im Bereich SYSTEME gibt man die Eigenschaften der benutzen Komponenten an.
- **Funkstrecke** Mit F2 kann man sich die Funkstreckeneigenschaften anzeigen lassen.

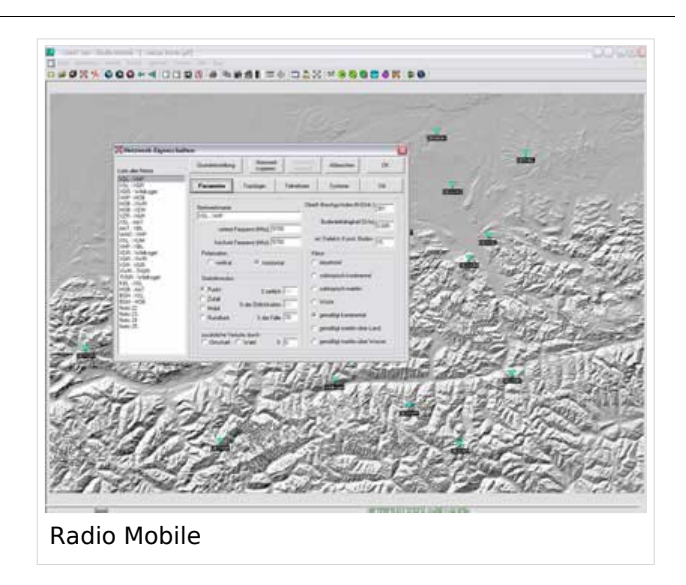

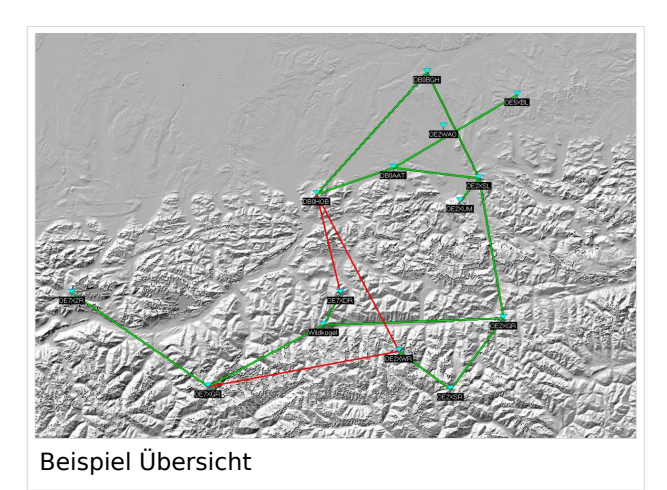

Die exakten Koordinaten der derzeit berechneten Stationen sind [hier](#page-5-0) zu finden.

## Weblink

# <span id="page-7-0"></span>**Linkberechnung: Unterschied zwischen den Versionen**

[Versionsgeschichte interaktiv durchsuchen](https://wiki.oevsv.at) [VisuellWikitext](https://wiki.oevsv.at)

**[Version vom 19. Januar 2009, 18:42 Uhr](#page-7-0) ( [Quelltext anzeigen](#page-7-0))** [OE2WAO](#page-3-0) ([Diskussion](https://wiki.oevsv.at/w/index.php?title=Benutzer_Diskussion:OE2WAO&action=view) | [Beiträge](https://wiki.oevsv.at/wiki/Spezial:Beitr%C3%A4ge/OE2WAO)) (→Radio Mobile) [← Zum vorherigen Versionsunterschied](#page-7-0)

#### **[Version vom 19. Januar 2009, 18:42 Uhr](#page-7-0) ( [Quelltext anzeigen\)](#page-7-0)**

[OE2WAO](#page-3-0) [\(Diskussion](https://wiki.oevsv.at/w/index.php?title=Benutzer_Diskussion:OE2WAO&action=view) | [Beiträge\)](https://wiki.oevsv.at/wiki/Spezial:Beitr%C3%A4ge/OE2WAO) [Zum nächsten Versionsunterschied →](#page-7-0)

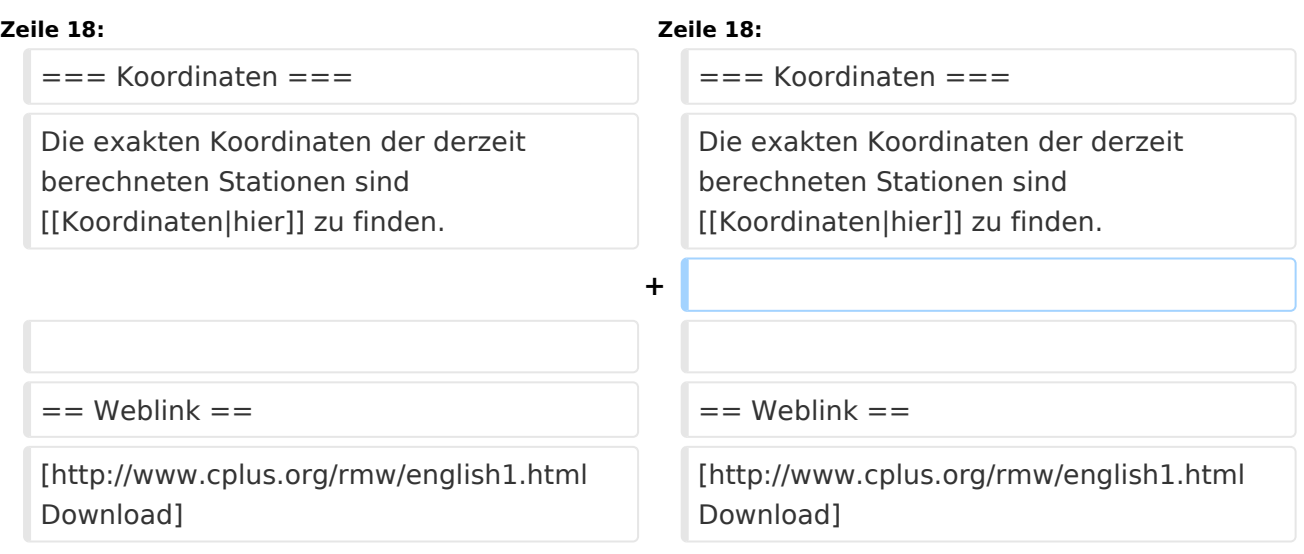

# Version vom 19. Januar 2009, 18:42 Uhr

## Radio Mobile

Links können mit dem freien Programm Radio Mobile berechnet werden.

- **•** Stationseigenschaften Hier werden die Stationen in den einzelnen Standorten angelegt.
- **Netzeigenschaften** In den Bereichen PARAMETER, TOPOLOGIE und TEILNEHMER werden die Netze erstellt. Im Bereich SYSTEME gibt man die Eigenschaften der benutzen Komponenten an.
- **Funkstrecke** Mit F2 kann man sich die Funkstreckeneigenschaften anzeigen lassen.

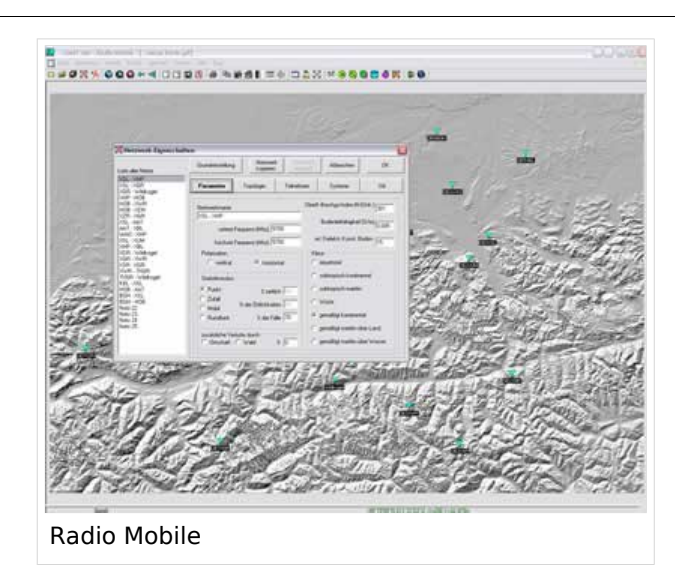

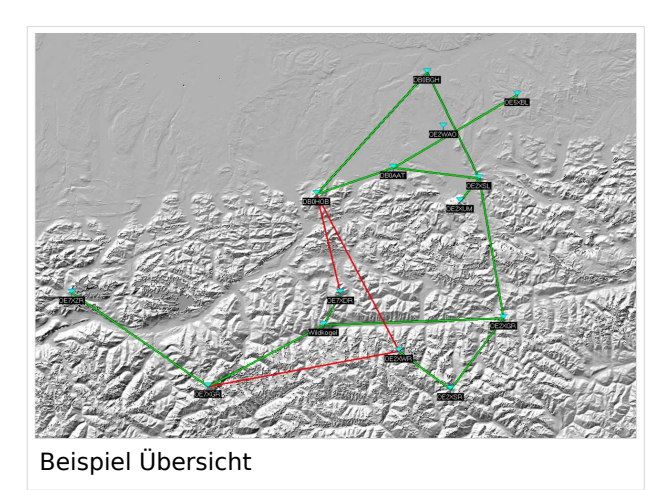

Die exakten Koordinaten der derzeit berechneten Stationen sind [hier](#page-5-0) zu finden.

## Weblink